# **ПЕРВОЕ ВЫСШЕЕ ТЕХНИЧЕСКОЕ УЧЕБНОЕ ЗАВЕДЕНИЕ РОССИИ**

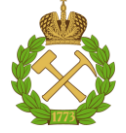

# **МИНИСТЕРСТВО НАУКИ И ВЫСШЕГО ОБРАЗОВАНИЯ РОССИЙСКОЙ ФЕДЕРАЦИИ федеральное государственное бюджетное образовательное учреждение высшего образования САНКТ-ПЕТЕРБУРГСКИЙ ГОРНЫЙ УНИВЕРСИТЕТ**

**СОГЛАСОВАНО**

**УТВЕРЖДАЮ**

**Руководитель ОПОП ВО профессор А.С. Афанасьев**

\_\_\_\_\_\_\_\_\_\_\_\_\_\_\_\_\_\_\_\_\_\_\_\_\_

**\_\_\_\_\_\_\_\_\_\_\_\_\_\_\_\_\_\_\_\_\_\_ Проректор по образовательной деятельности доцент Д.Г. Петраков**

# **РАБОЧАЯ ПРОГРАММА ДИСЦИПЛИНЫ**

# **МАТЕМАТИЧЕСКОЕ МОДЕЛИРОВАНИЕ ТРАНСПОРТНЫХ СИСТЕМ**

**Уровень высшего образования:** Специалитет **Специальность:** 21.05.04 Горное дело **Направленность (профиль):** Транспортные системы горного производства **Квалификация выпускника:** Горный инженер (специалист) **Форма обучения:** очная **Составитель:** доцент Кускильдин Р.Б.

Санкт-Петербург

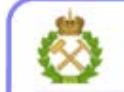

ДОКУМЕНТ ПОДПИСАН УСИЛЕННОЙ КВАЛИФИЦИРОВАННОЙ<br>ЭЛЕКТРОННОЙ ПОДПИСЬЮ

Сертификат: 00F3 503F 985D 6537 76D4 6643 BD9B 6D2D 1C Владелец: Пашкевич Наталья Владимировна<br>Действителен: с 27.12.2022 по 21.03.2024

**Рабочая программа дисциплины** «Математическое моделирование транспортных систем» разработана:

- в соответствии с требованиями ФГОС ВО – специалитет по специальности «21.05.04 Горное дело», утвержденного приказом Минобрнауки России № 987 от 12.08.2020 г.;

- на основании учебного плана специалитета по специальности «21.05.04 Горное дело» направленность (профиль) «Транспортные системы горного производства».

Составитель \_\_\_\_\_\_\_\_\_\_\_ к.т.н. доц. Кускильдин Р.Б.

**Рабочая программа рассмотрена и одобрена** на заседании кафедры транспортнотехнологических процессов и машин от 29.01.2021 г., протокол № 7.

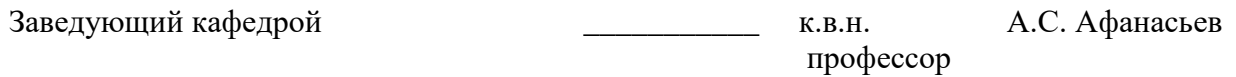

#### **Рабочая программа согласована:**

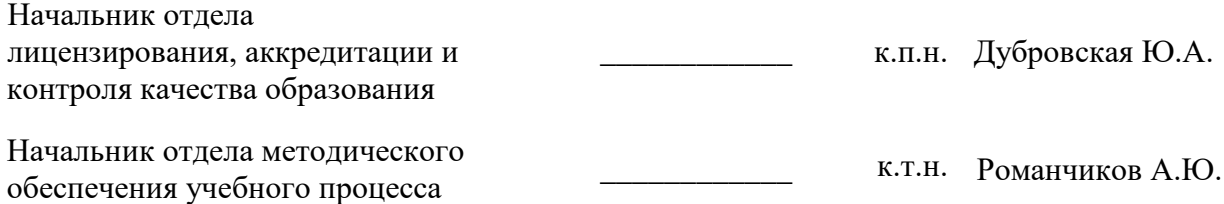

# **1. ЦЕЛИ И ЗАДАЧИ ДИСЦИПЛИНЫ**

Цель дисциплины:

- формирование профиля подготовки инженера по направлению «Транспортные системы горного производства».

Основные задачи дисциплины:

- получение общих представлений о математическом моделировании;

- приобретение знаний об основных принципах моделирования транспортных систем;

- приобретение знаний об основных особенностях математического моделирования транспортных машин и установок, использующихся в горной промышленности;

- получение общих сведений о характеристиках современных прикладных программных продуктов для расчета и оптимизации транспортных систем горных предприятий.

# **2. МЕСТО ДИСЦИПЛИНЫ В СТРУКТУРЕ ОПОП ВО**

Дисциплина «Математическое моделирование транспортных систем» относится к части, формируемой участниками образовательных отношений основной профессиональной образовательной программы по специальности «21.05.04 Горное дело» и изучается в 5 и 6 семестрах.

Дисциплина «Математическое моделирование транспортных систем» является основополагающей для изучения следующих дисциплин: «Проектирование транспортных систем горных предприятий», «Научные основы проектирования и эксплуатации горных машин».

Особенностью дисциплины является формирование общих представлений о математическом моделировании, особенностях моделирования транспортных процессов и систем горных предприятиях видах применяемого оборудования и транспортных средств, а также транспортных машин и оборудования для процессов обогащения и технологий переработки. Дисциплина играет ведущую роль в освоении обучающимися методов моделирования транспортных систем горных предприятий.

# **3. ПЛАНИРУЕМЫЕ РЕЗУЛЬТАТЫ ОБУЧЕНИЯ ПО ДИСЦИПЛИНЕ, СООТНЕСЕННЫЕ С ПЛАНИРУЕМЫМИ РЕЗУЛЬТАТАМИ ОСВОЕНИЯ ОБРАЗОВАТЕЛЬНОЙ ПРОГРАММЫ**

Процесс изучения дисциплины «Математическое моделирование транспортных систем» направлен на формирование следующих компетенций:

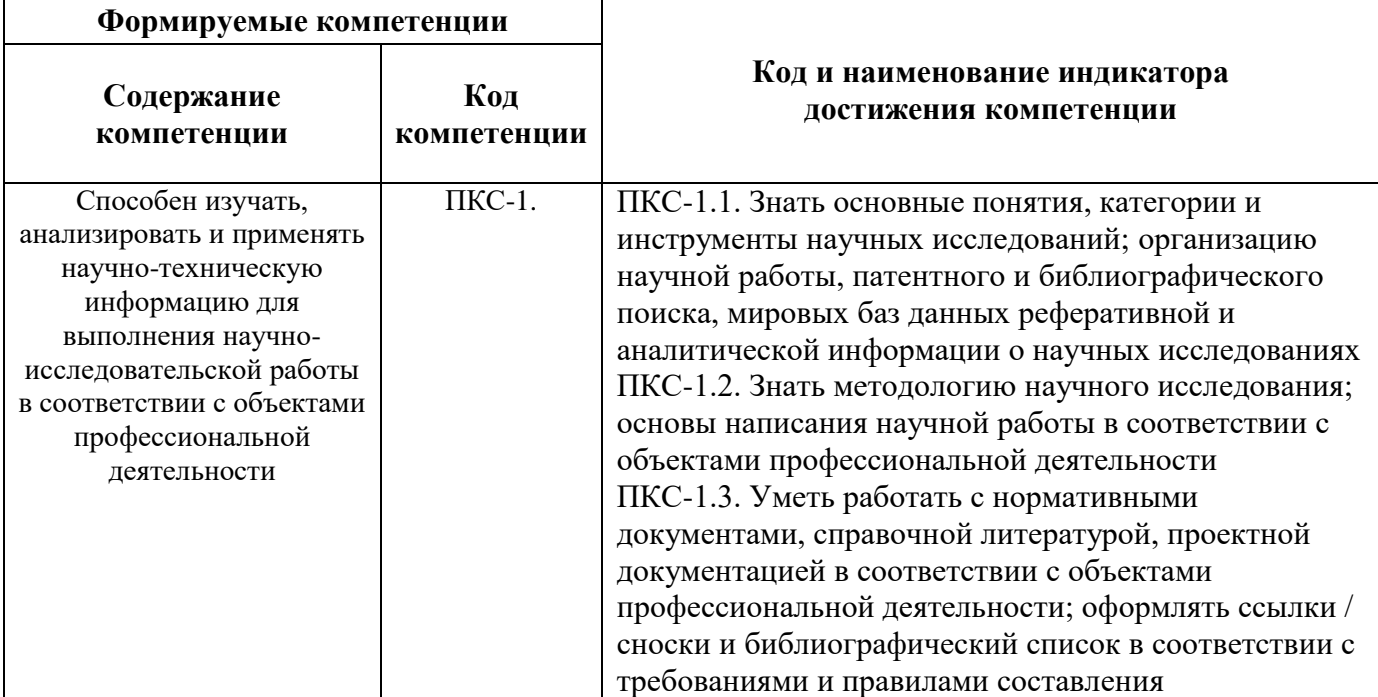

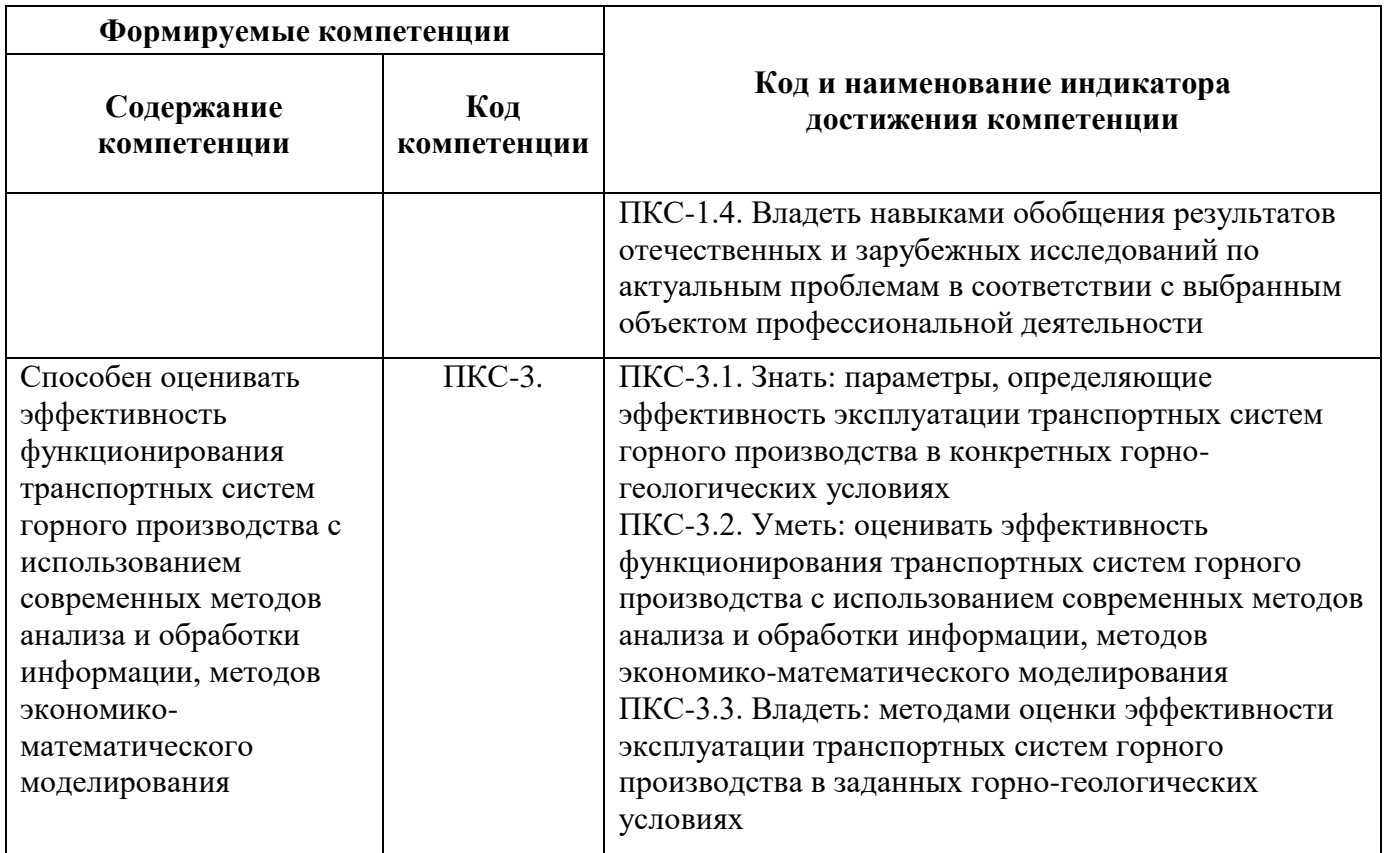

# 4. СТРУКТУРА И СОДЕРЖАНИЕ ДИСЦИПЛИНЫ

# 4.1. Объем дисциплины и виды учебной работы

Общая трудоёмкость учебной дисциплины составляет 4 зачётных единицы, 144 ак. часа.

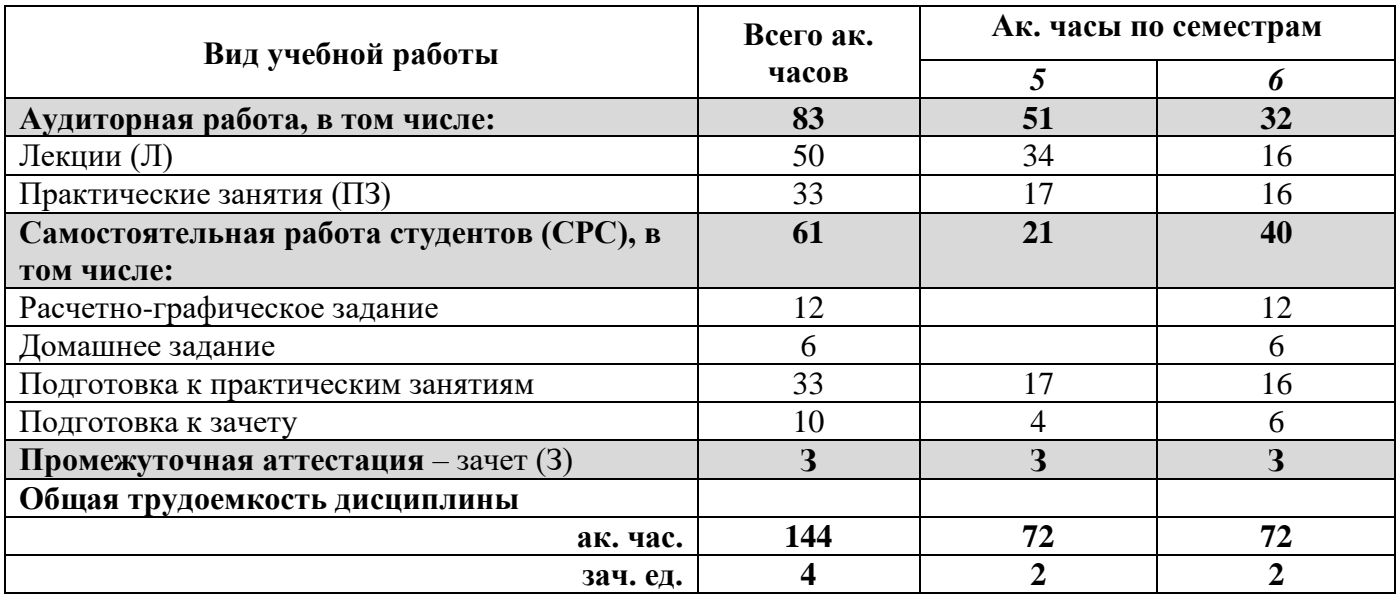

# 4.2. Содержание дисциплины

чат содержить дисциплить в содерживать и декции, практические занятия и самостоятельная работа.

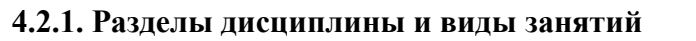

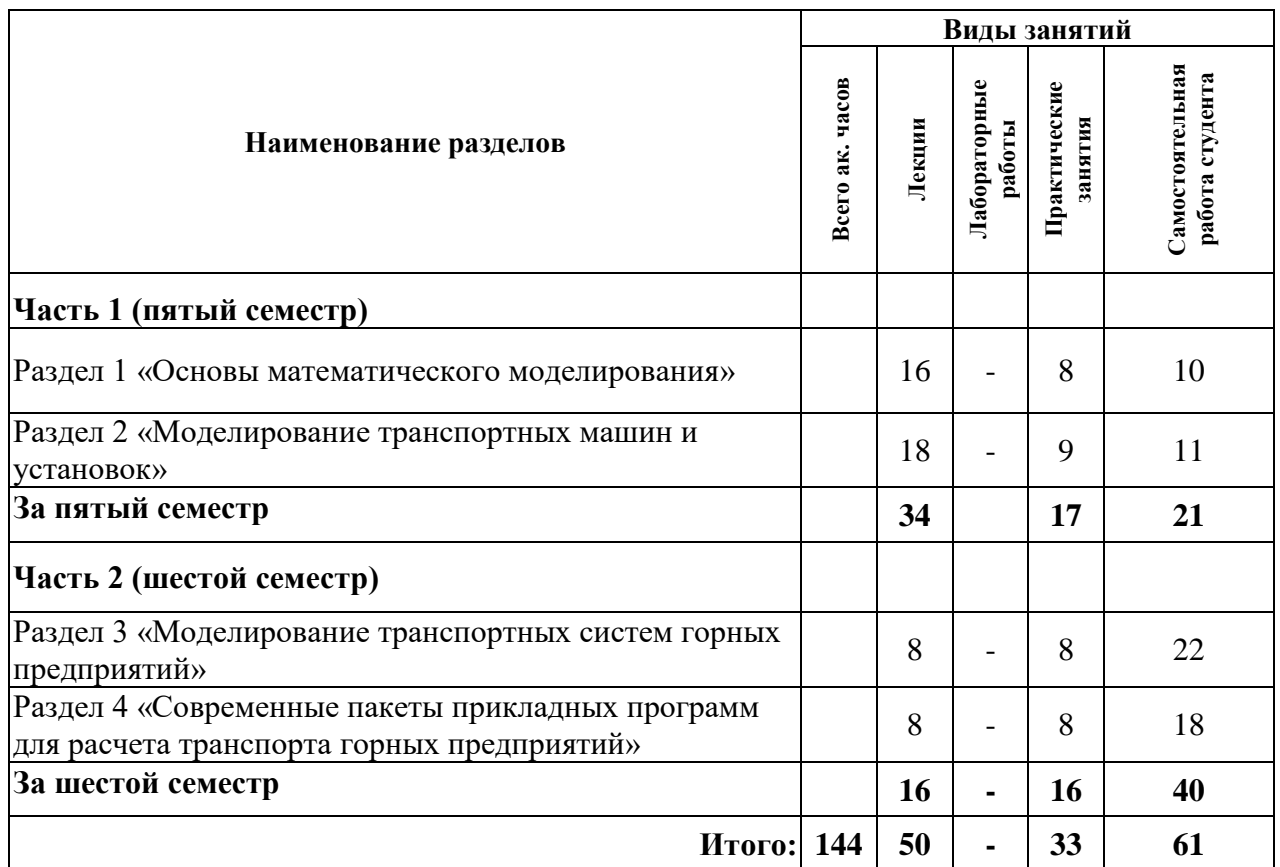

# **4.2.2.Содержание разделов дисциплины**

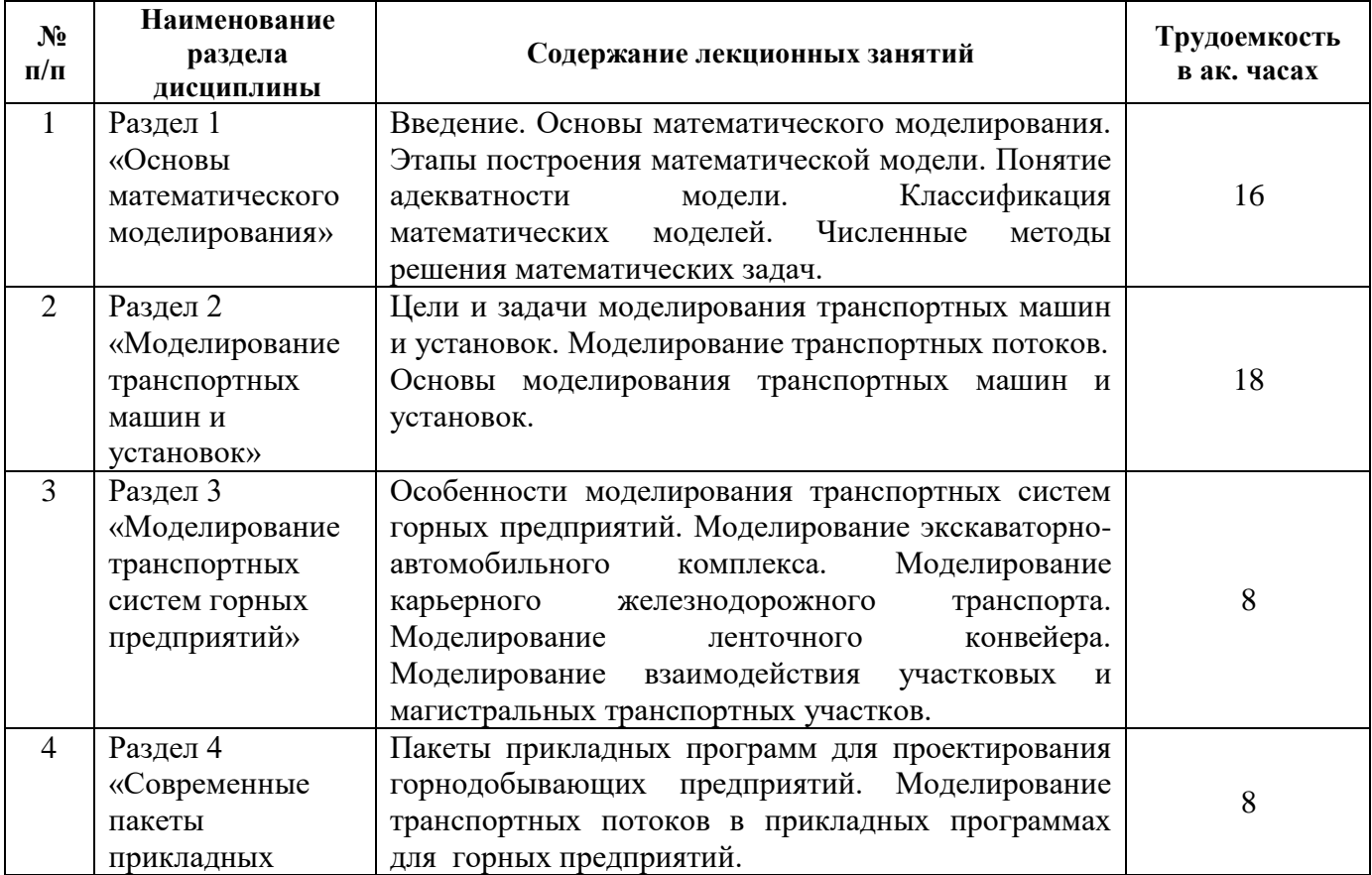

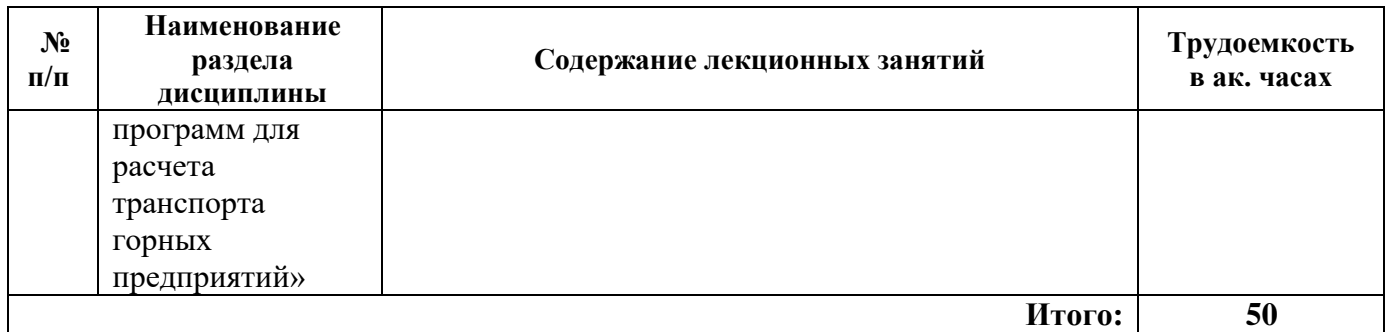

# **4.2.3. Практические занятия**

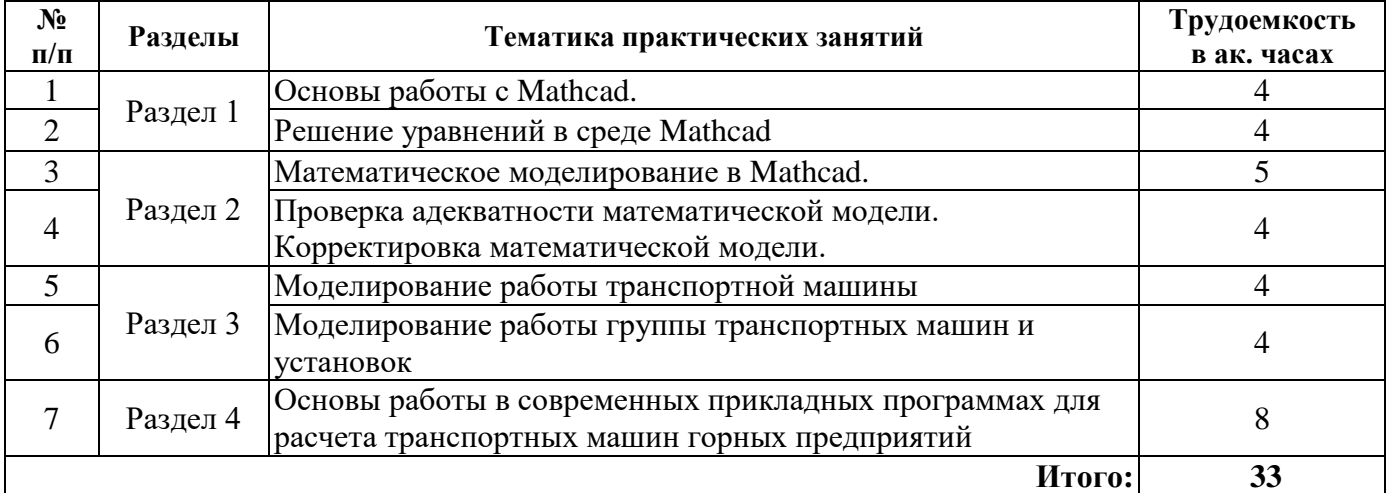

# **4.2.4. Лабораторные работы**

Лабораторные работы не предусмотрены.

# **4.2.5. Курсовые работы (проекты)**

Курсовые работы (проекты) не предусмотрены.

# **5. ОБРАЗОВАТЕЛЬНЫЕ ТЕХНОЛОГИИ**

В ходе обучения применяются:

**Лекции**, которые являются одним из важнейших видов учебных занятий и составляют основу теоретической подготовки обучающихся. Цели лекционных занятий:

-дать систематизированные научные знания по дисциплине, акцентировать внимание на наиболее сложных вопросах дисциплины;

-стимулировать активную познавательную деятельность обучающихся, способствовать формированию их творческого мышления.

**Практические занятия.** Цели практических занятий:

-совершенствовать умения и навыки решения практических задач.

Главным содержанием этого вида учебных занятий является работа каждого обучающегося по овладению практическими умениями и навыками профессиональной деятельности.

Главным содержанием этого вида учебных занятий является работа каждого обучающегося по овладению практическими умениями и навыками профессиональной деятельности.

**Консультации** (текущая консультация, накануне зачета) является одной из форм руководства учебной работой обучающихся и оказания им помощи в самостоятельном изучении материала дисциплины, в ликвидации имеющихся пробелов в знаниях, задолженностей по текущим занятиям, в подготовке письменных работ (проектов).

Текущие консультации проводятся преподавателем, ведущим занятия в учебной группе, научным руководителем и носят как индивидуальный, так и групповой характер.

**Самостоятельная работа обучающихся** направлена на углубление и закрепление знаний, полученных на лекциях и других занятиях, выработку навыков самостоятельного активного приобретения новых, дополнительных знаний, подготовку к предстоящим учебным занятиям и промежуточному контролю.

# **6. ОЦЕНОЧНЫЕ СРЕДСТВА ДЛЯ ТЕКУЩЕГО КОНТРОЛЯ УСПЕВАЕМОСТИ, ПРОМЕЖУТОЧНОЙ АТТЕСТАЦИИ ПО ИТОГАМ ОСВОЕНИЯ ДИСЦИПЛИНЫ 6.1. Примерная тематика вопросов к самостоятельной подготовки**

# **Раздел 1. Основы математического моделирования**

- 1. Понятие модели, моделирования**.**
- 2. Место математического моделирования в системных исследованиях.
- 3. Типы и виды математических моделей.
- 4. Процесс построения математической модели.
- 5. Математическая постановка и выбор метода решения задачи.
- 6. Адекватность математической модели.
- 7. Вычислительные методы в математическом моделировании.

# **Раздел 2. Моделирование транспортных машин и установок**

- 1. Цели и задачи моделирования транспортных машин.
- 2. Классификация моделей транспортных систем.
- 3. Моделирование работы транспортной машины.
- 4. Имитационное моделирование автомобильно-экскаваторного комплекса.
- 5. Моделирование работы железнодорожного транспорта.
- 6. Моделирование работы конвейерного транспорта.

# **Раздел 3. Моделирование транспортных систем горных предприятий**

- 1.Особенности моделирования работы перегрузочных пунктов.
- 2. Моделирование комбинированных транспортных систем.
- 3. Моделирование совместной работы погрузочной техники и транспорта.
- 4. Моделирование совместной работы транспортных установок непрерывного действия.
- 5. Моделирование совместной работы транспортных установок цикличного действия.
- 6. Диспетчеризация транспортной системы и моделирование внештатных ситуаций.

# **Раздел 4. Современные пакеты прикладных программ для расчета транспорта горных предприятий**

- 1.Современные программные продукты для проектирования горных предприятий.
- 2. Проектирования транспорта и транспортных узлов на современных программах.
- 3. Разработка и сравнение проектных решений с помощью программных продуктов.
- 4. Перспективы развития прикладных программ для проектирования транспортных систем.

# **6.2. Оценочные средства для самостоятельной работы и текущего контроля успеваемости**

# **Раздел 1. Основы математического моделирования**

1. Дайте определение модели.

2. Приведите примеры моделей, соответствующие различным степеням абстрагирования от оригинала.

- 3. Поясните утверждение: «модель есть целевое отображение».
- 4. Чем отличаются познавательная и прагматическая модель?
- 5. В чем разница между статическими и динамическими моделями?
- 6. Как классифицируются модели по способу воплощения?
- 7. Назовите и объясните виды подобия, реализуемые в материальных моделях.
- 8. Что такое семиотика, из каких разделов она состоит?
- 9. Поясните условия согласованности модели с окружением (культурной средой).

# **Раздел 2. Моделирование транспортных машин и установок**

- 1. Какие особенности моделирования транспортных машин?
- 2. Какие особенности моделирования транспортных машин цикличного действия?
- 3. Какие особенности моделирования транспортных машин непрерывного действия?
- 4. Как определяется скорость движения транспортной машины?
- 5. Как определяется тяговое усилие в тяговых элементах транспортных установок?

# **Раздел 3. Моделирование транспортных систем горных предприятий**

- 1. Какие особенности моделирования транспортных машин горных предприятий?
- 2. Какие особенности моделирования транспортных систем горных предприятий?
- 3. Какие особенности моделирования комбинированных систем горных предприятий?
- 4. Какие исходные данные необходимы для моделирования транспортных потоков?
- 5. Назовите изменяющиеся параметры моделирования транспортных систем горных предприятий?

# **Раздел 4. Современные пакеты прикладных программ для расчета транспорта горных предприятий**

- 1. Какие прикладные программы для проектирования горных предприятий вы знаете?
- 2. Какие прикладные программы для проектирования транспортных систем вы знаете ?
- 3. Какие подходы используются при моделировании транспортных систем горных предприятий?
- 4. Как выбираются элементы транспортной системы?
- 5. Как производится оценка результатов математического моделирования транспортных систем?

# **6.3. Оценочные средства для проведения промежуточной аттестации (зачета)**

# **6.3.1. Примерный перечень вопросов/заданий к зачету (по дисциплине):**

- 1. Понятие математической модели.
- 2. Классификация математических моделей.
- 3. Место математического моделирования в системных исследованиях.
- 4. Математическая постановка и выбор метода решения задачи.
- 5. Адекватность математической модели.
- 6. Вычислительные методы в математическом моделировании.
- 7. Цели и задачи моделирования транспортных машин.
- 8. Моделирование работы транспортной машины.
- 9. Моделирование автомобильно-экскаваторного комплекса.
- 10. Моделирование работы железнодорожного транспорта.
- 11. Моделирование работы конвейерного транспорта.
- 12. Моделирование комбинированных транспортных систем.
- 13. Моделирование совместной работы погрузочной техники и транспорта.
- 14. Моделирование совместной работы транспортных установок непрерывного действия.
- 15. Моделирование совместной работы транспортных установок цикличного действия.
- 16. Диспетчеризация транспортной системы и моделирование внештатных ситуаций.
- 17. Определение пропускной способности автомобильных дорог.
- 18. Определение пропускной способности железнодорожных трасс.
- 19. Современные программные продукты для проектирования горных предприятий.
- 20. Проектирования транспорта и транспортных узлов на современных программах
- 21. Разработка и сравнение проектных решений с помощью программных продуктов.
- 22. Перспективы развития прикладных программ для проектирования транспортных систем
- 23. Оценка результатов математического моделирования транспортных систем.
- 24. Динамика транспортных машин цикличного действия.
- 25. Динамика транспортных машин непрерывного действия.
- 26. Моделирование транспортных систем в условиях неравномерности грузового потока.
- 27. Моделирование транспортных систем с учетом технологических перерывов.

# 6.3.2. Примерные тестовые задания к зачету Вариант №1

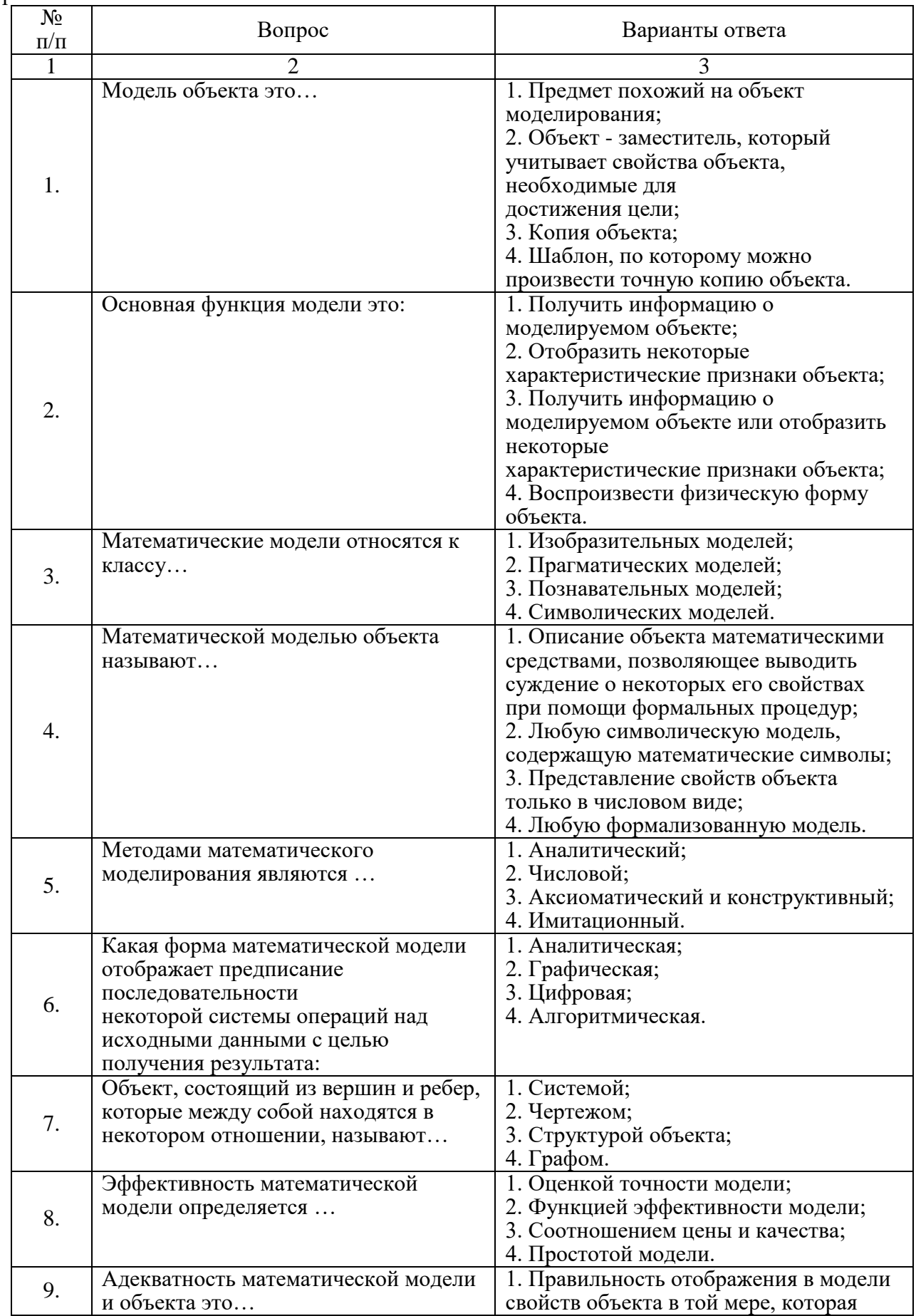

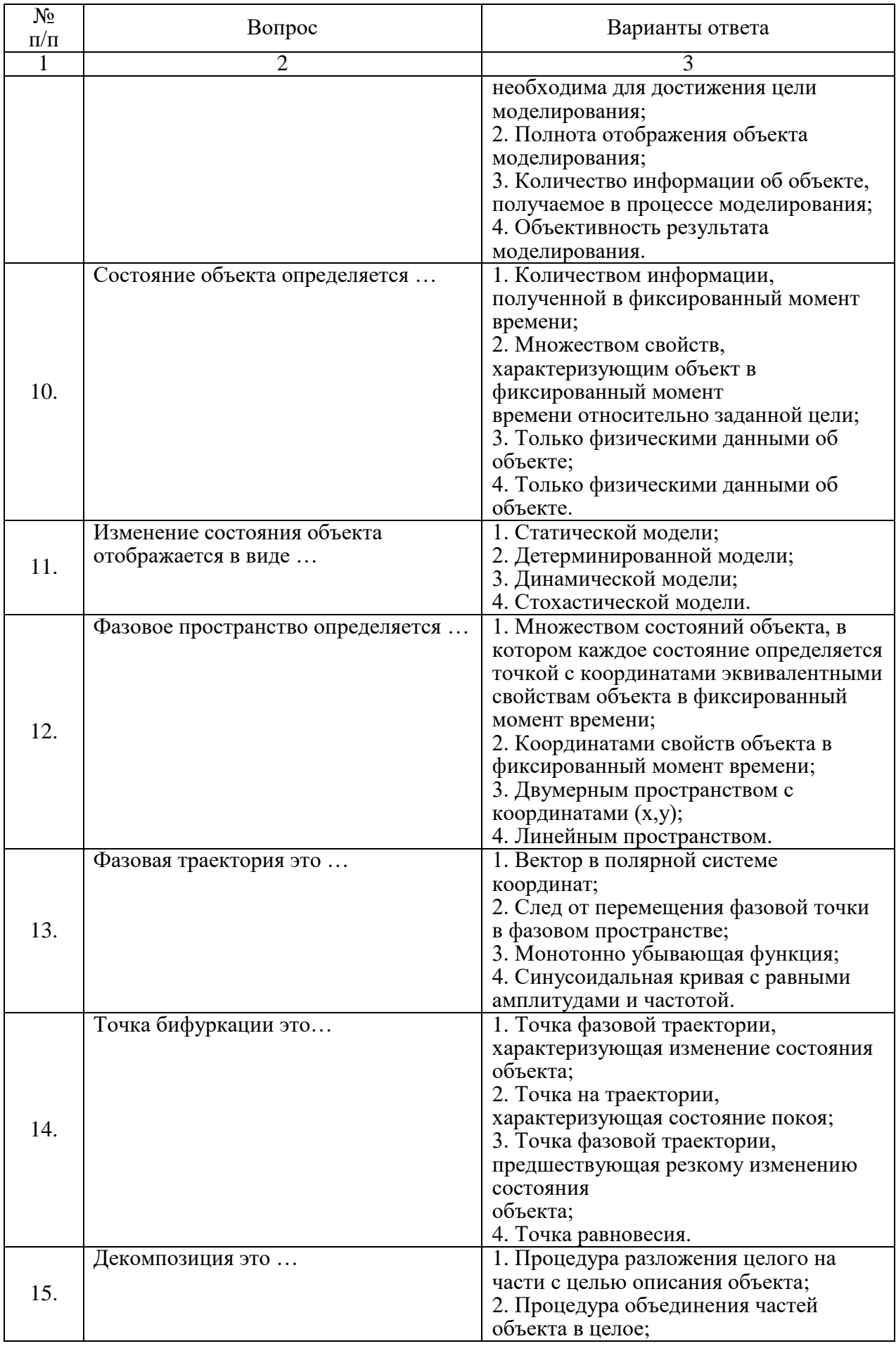

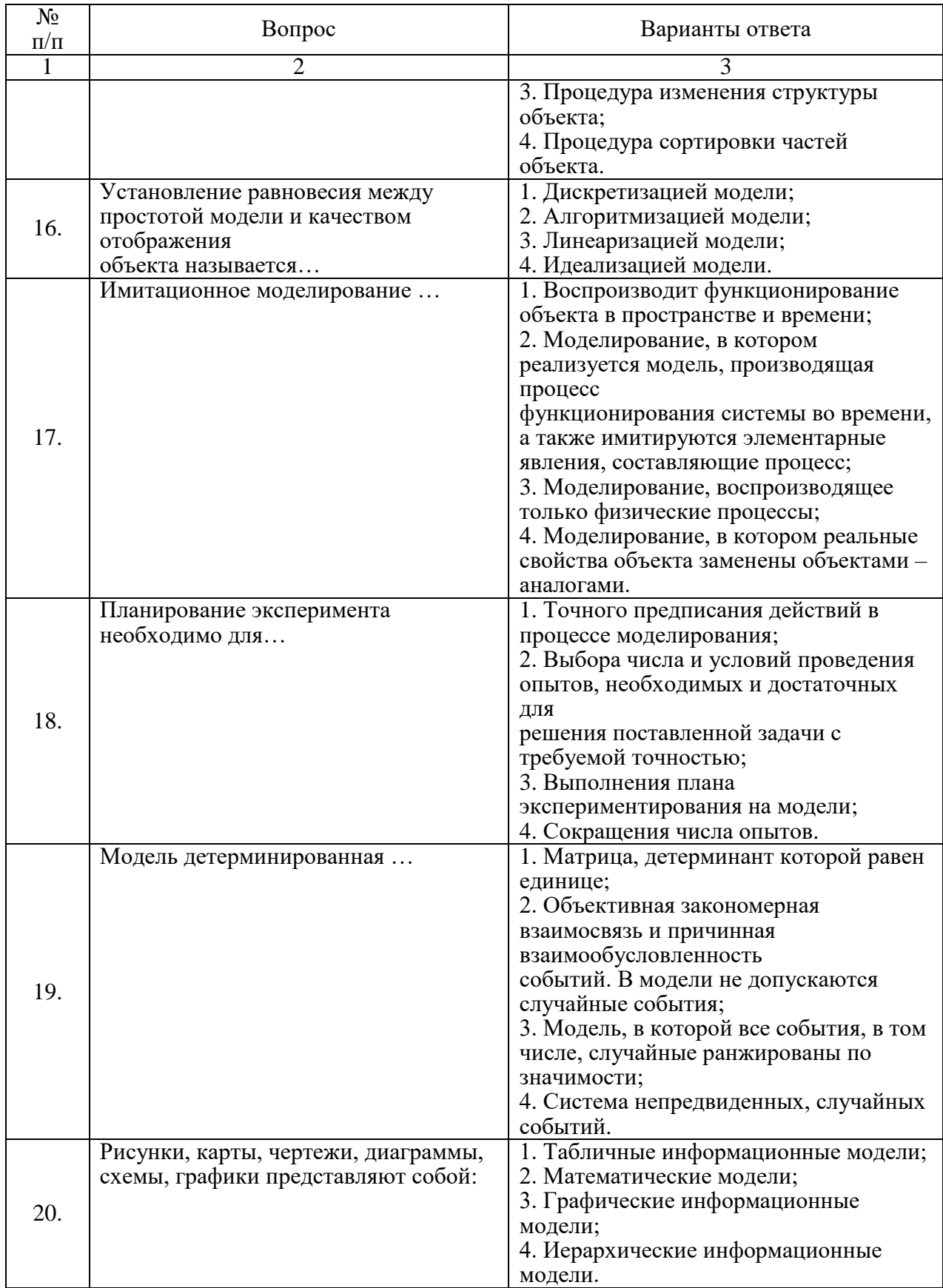

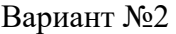

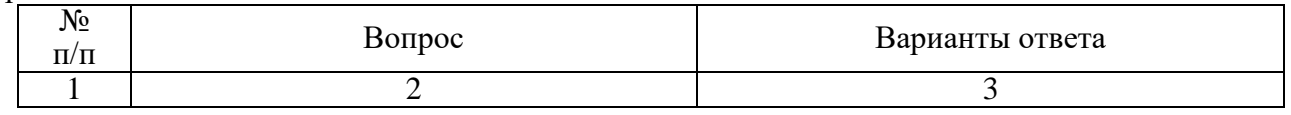

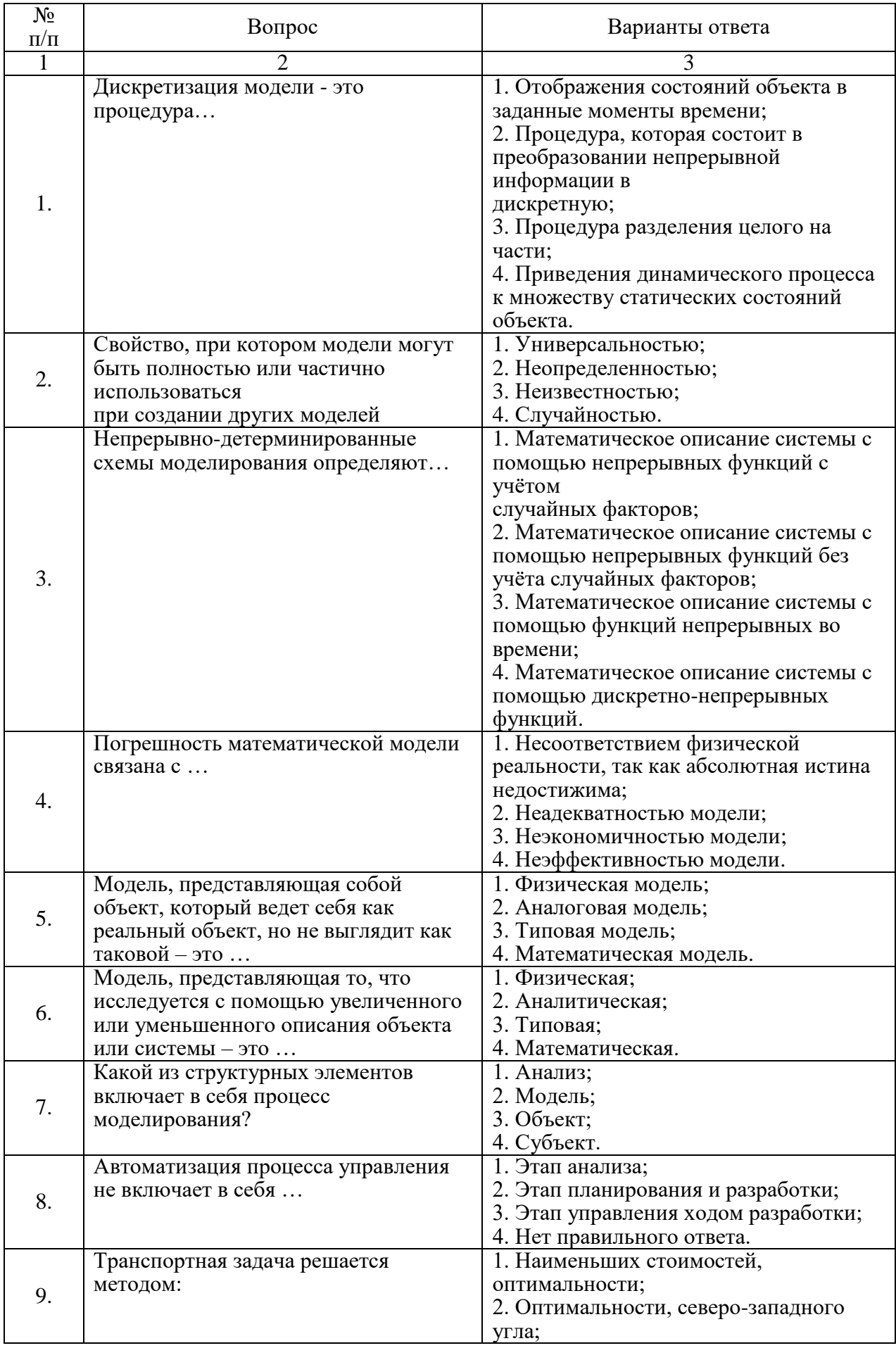

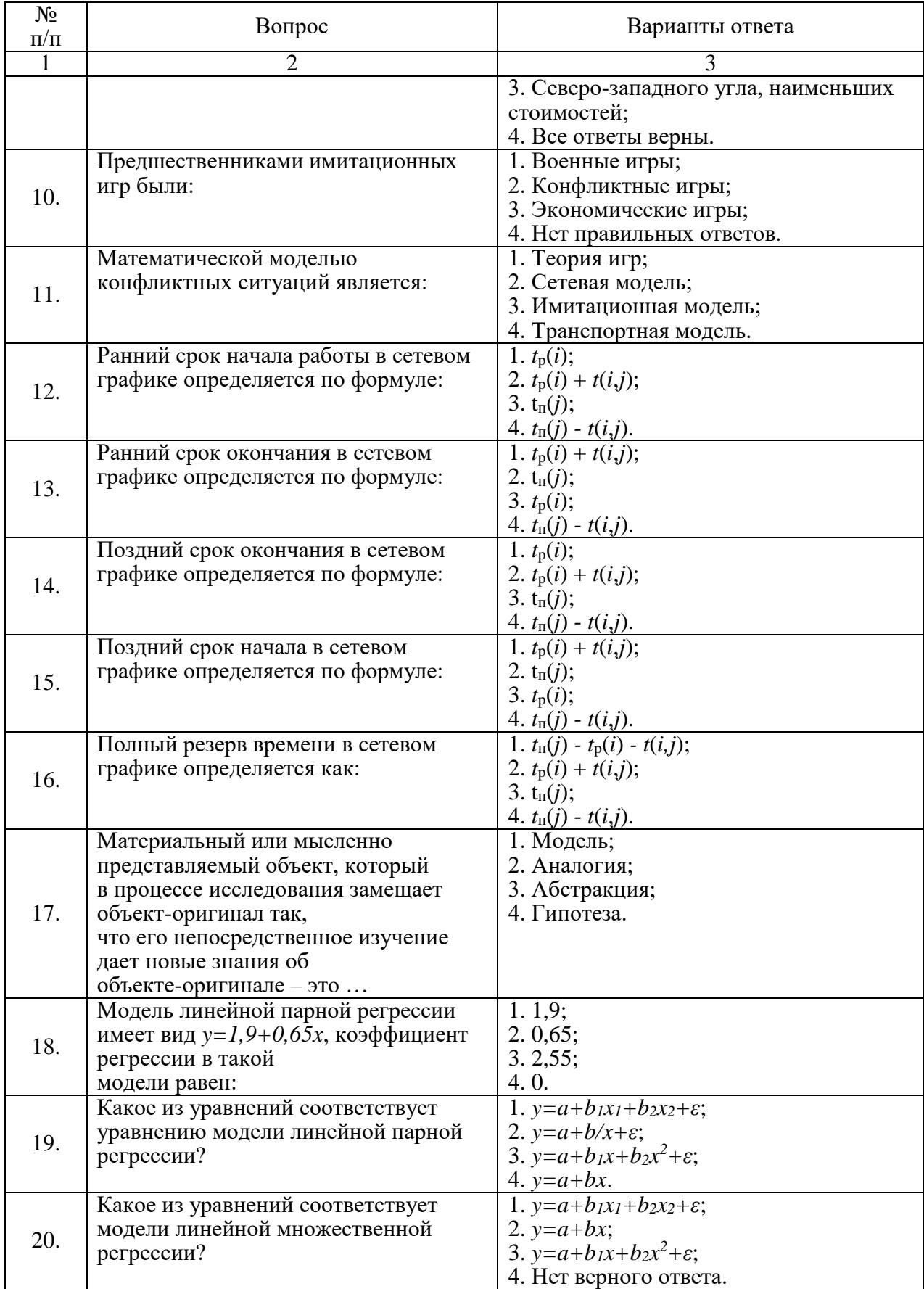

Вариант №3

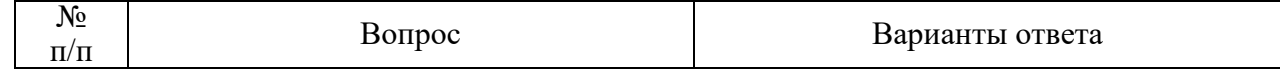

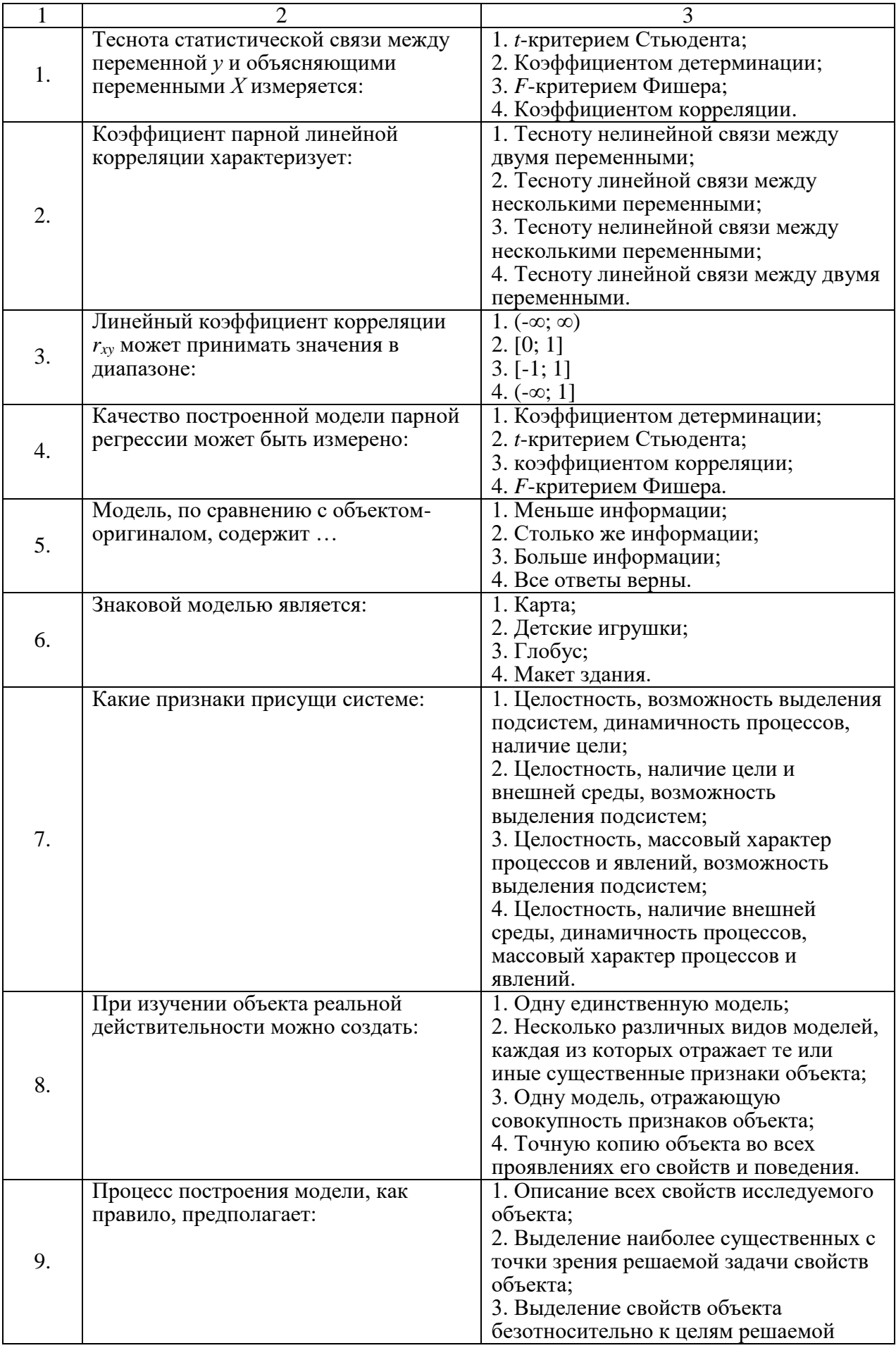

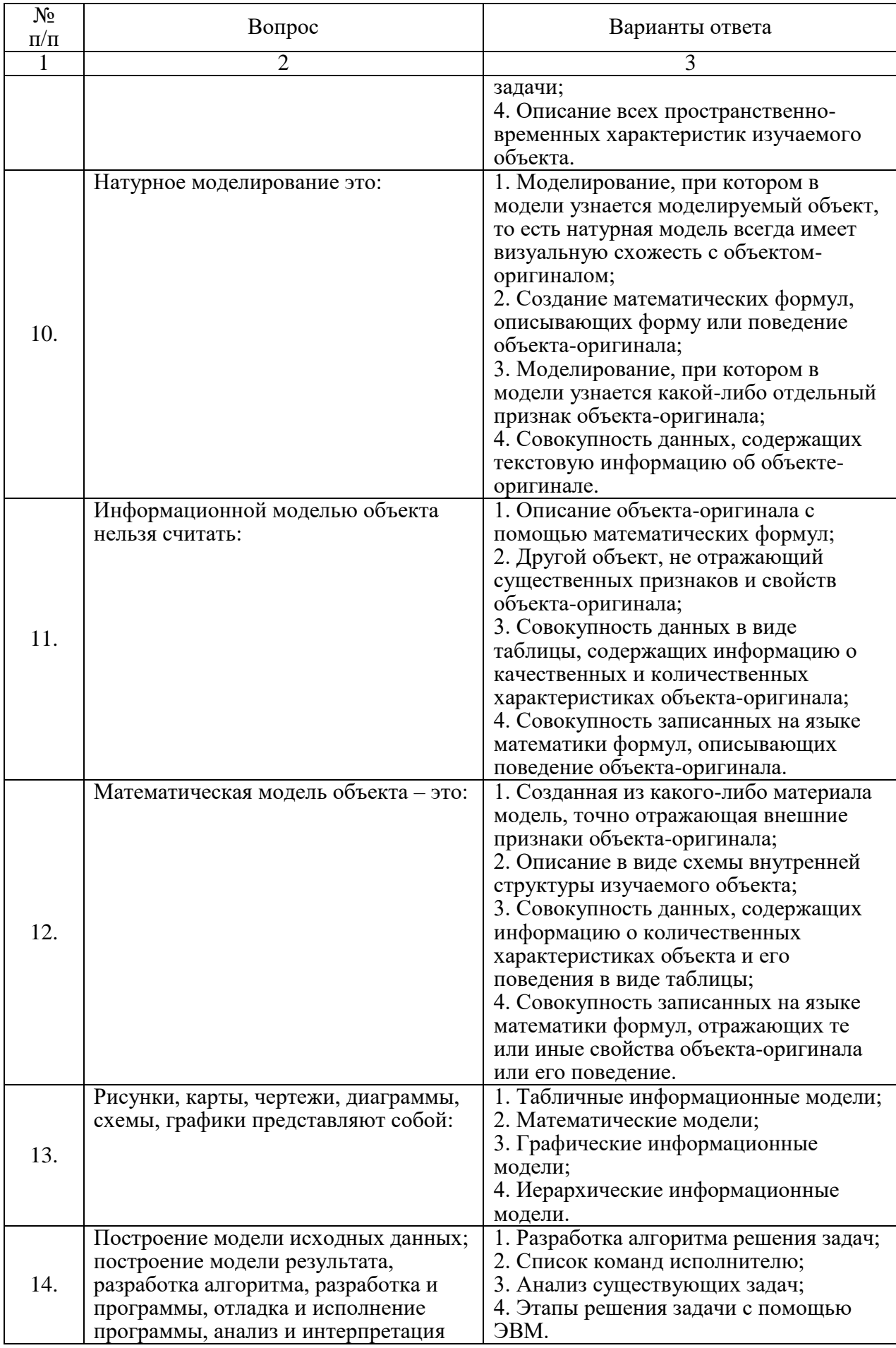

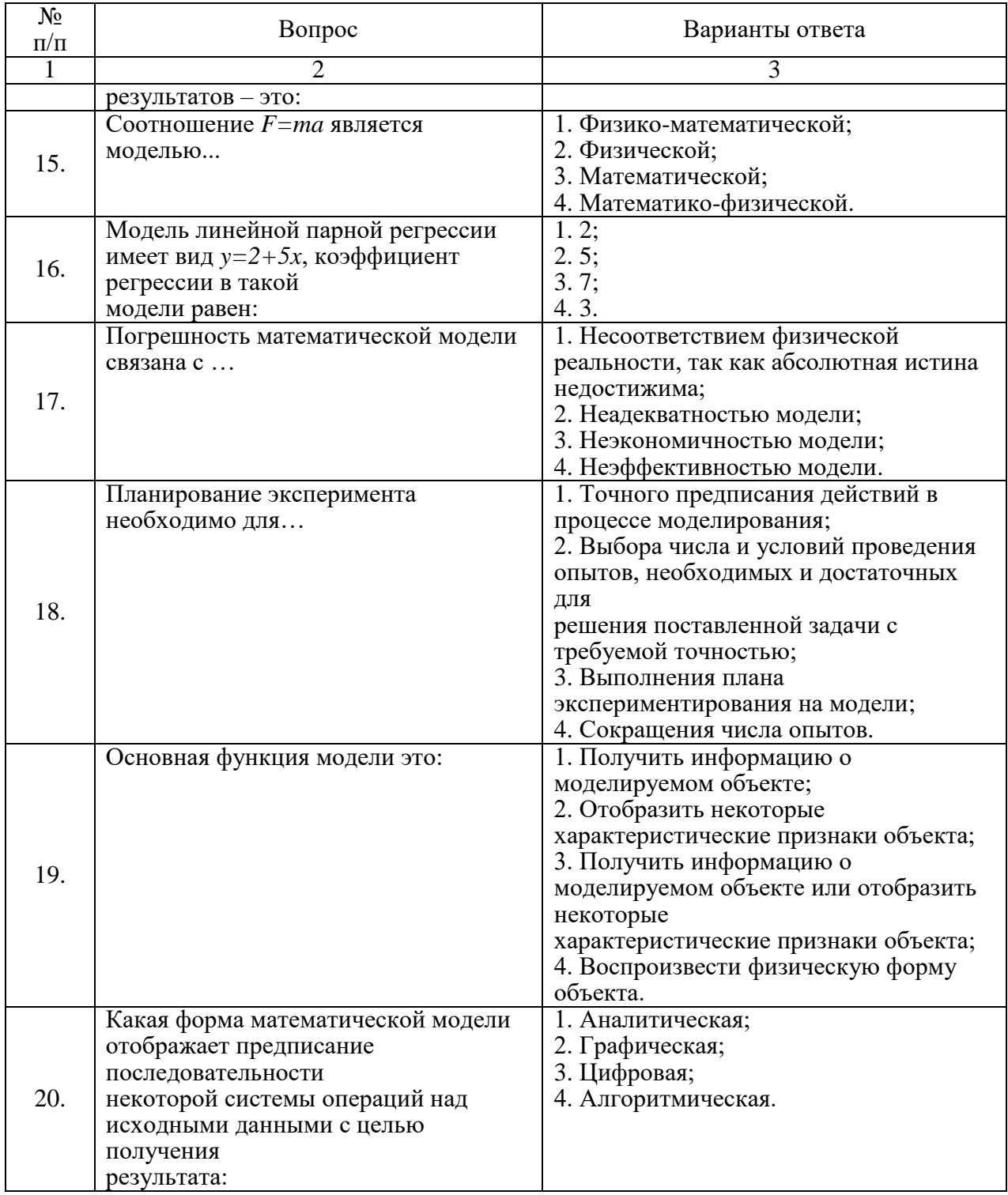

# 6.4. Описание показателей и критериев контроля успеваемости, описание шкал оценивания

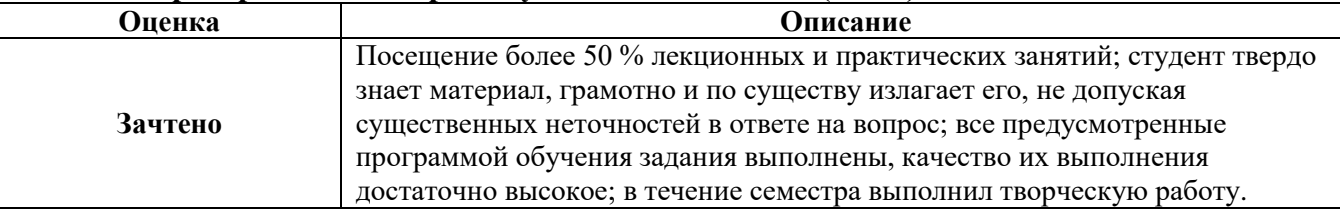

# 6.4.1. Критерии оценок промежуточной аттестации (зачет)

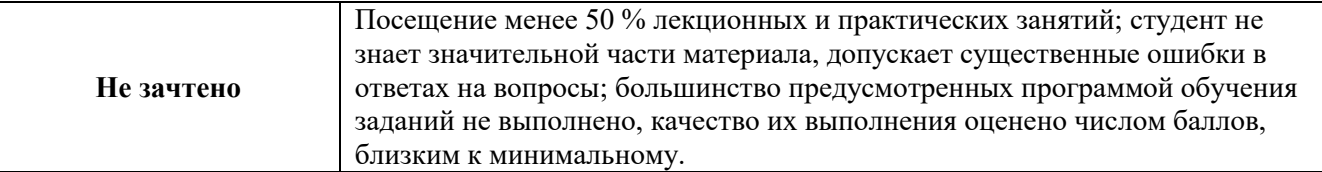

# **Примерная шкала оценивания знаний в тестовой форме:**

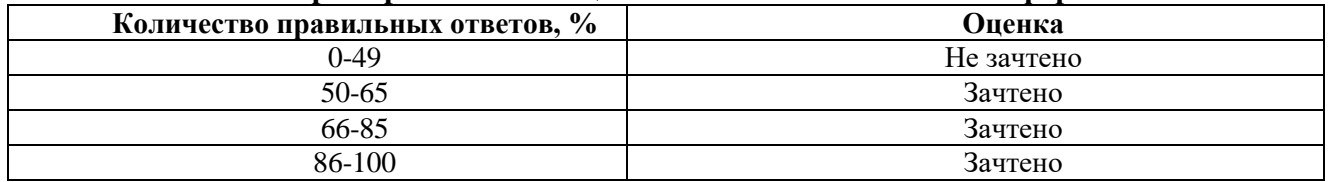

# **7. УЧЕБНО-МЕТОДИЧЕСКОЕ И ИНФОРМАЦИОННОЕ ОБЕСПЕЧЕНИЕ ДИСЦИПЛИНЫ**

#### **7.1. Рекомендуемая литература**

# **7.1.1. Основная литература**

1. Тарасик В.П. Математическое моделирование технических систем: учебник. - Минск: Новое знание; М.: ИНФРА-М, 2017.

http://znanium.com/bookread2.php?book=773106

2. Бобарыкин В. А. Математические методы решения автотранспортных задач: учеб.

пособие для вузов. - М-во высш. и сред. спец. образования РСФСР, СЗПИ. - Л. : СЗПИ, 1986. http://irbis.spmi.ru/jirbis2/components/com\_irbis/pdf\_view/

3. Аверченков В.И., Федоров В.П., Хейфец М.Л. Основы математического моделирования технических систем: учеб. пособие. – 3-е изд., стереотип. – М.: ФЛИНТА, 2018.

http://biblioclub.ru/index.php?page=book\_view\_red&book\_id=93344фременков

4. Математическое моделирование транспортных систем и процессов: учебное пособие / Рахмангулов А.Н., Цыганов А.В., Пикалов В.А., Муравьёв Д.С. – Магнитогорск: Изд-во Магнитогорск. гос. техн. ун-та им. Г.И. Носова, 2021. – 190 с. ISBN 978-5-9967-2253-2

[https://www.academia.edu/49360320/МАТЕМАТИЧЕСКОЕ\\_МОДЕЛИРОВАНИЕ\\_ТРАНСП](https://www.academia.edu/49360320/МАТЕМАТИЧЕСКОЕ_МОДЕЛИРОВАНИЕ_ТРАНСПОРТНЫХ_СИСТЕМ_И_ПРОЦЕССОВ) [ОРТНЫХ\\_СИСТЕМ\\_И\\_ПРОЦЕССОВ](https://www.academia.edu/49360320/МАТЕМАТИЧЕСКОЕ_МОДЕЛИРОВАНИЕ_ТРАНСПОРТНЫХ_СИСТЕМ_И_ПРОЦЕССОВ)

# **7.1.2. Дополнительная литература**

1. Безруков А.И., Алексенцева О.Н. Математическое и имитационное моделирование: учеб. пособие. – М.: ИНФРА-М, 2018.

http://znanium.com/bookread2.php?book=944595

2. Савенкова Н.П., Проворова О.Г., Мокин А.Ю. Численные методы в математическом моделировании: учеб. пособие. – 2-е изд., испр. и доп. – М.: АРГАМАК-МЕДИА: ИНФРА-М, 2017.

http://znanium.com/bookread2.php?book=774278вагинидзе В.С. Автомобильный транспорт на карьерах. Конструкция, эксплуатация, расчет: Учебное пособие / В.С. Квагинидзе, Г.И. Козовой, Ф.А. Чакветадзе, Ю.А. Антонов, В.Б. Корецкий. – М.: Издательство «Горная книга», 2012. – 408 с. Режим доступа - https://reader.lanbook.com/book/66438#3

#### **7.1.3. Учебно-методическое обеспечение**

1. Математическое моделирование транспортных систем: Методические указания к практическим занятиям / Санкт-Петербургский горный университет. Сост. П.Ю. Ланков. СПб, 2016. 22 с.

http://ior.spmi.ru/node/4889/edit?destination=/user-files

2. Математическое моделирование транспортных систем: Методические указания к лабораторным занятиям / Национальный минерально-сырьевой университет «Горный». Сост. М.А. Васильева. СПб, 2014. 48 с.

http://ior.spmi.ru/node/4889/edit?destination=/user-files

# **7.2. Базы данных, электронно-библиотечные системы, информационно-справочные и поисковые системы**

1. Европейская цифровая библиотека Europeana: http://www.europeana.eu/portal

2. Информационно-издательский центр по геологии и недропользованию Министерства природных ресурсов и экологии Российской Федерации - ООО "ГЕОИНФОРММАРК" http://www.geoinform.ru/

3. Информационно-аналитический центр «Минерал» - http://www.mineral.ru/

4. КонсультантПлюс: справочно - поисковая система [Электронный ресурс]. www.consultant.ru/.

5. Мировая цифровая библиотека: http://wdl.org/ru

6. Научная электронная библиотека «Scopus» https://www.scopus.com

7. Научная электронная библиотека ScienceDirect: http://www.sciencedirect.com

8. Научная электронная библиотека «eLIBRARY»: https://elibrary.ru/

9. Rosmining Горнодобывающий ресурс России: http://rosmining.ru/

10. Электронная библиотека Российской Государственной Библиотеки (РГБ): http://www.rsl.ru/

11. Электронно-библиотечная система издательского центра «Лань» https://e.lanbook.com/books.

12. Электронно-библиотечная система «ЭБС ЮРАЙТ» www.biblio-online.ru.

13. Электронно-библиотечная система http://www.sciteclibrary.ru/

- 14. Программно-информационный комплекс «Горное дело» https://bibl.gorobr.ru/
- 15. Портал для недропользователей https://dprom.online/

16. Журнал «Горная промышленность» https://mining-media.ru/ru/

# **8. МАТЕРИАЛЬНО-ТЕХНИЧЕСКОЕ ОБЕСПЕЧЕНИЕ ДИСЦИПЛИНЫ**

# **8.1. Материально-техническое оснащение аудиторий:**

Специализированные аудитории, используемые при проведении занятий лекционного типа, оснащены мультимедийными проекторами и комплектом аппаратуры, позволяющей демонстрировать текстовые и графические материалы.

#### **Аудитории для проведения лекционных занятий.**

*128 посадочных мест*

Оснащенность: Мультимедийная установка с акустической системой – 1 шт. (в т.ч. мультимедийный проектор – 1 шт., проекционная аппаратура: источник бесперебойного питания – 1 шт., экран – 1 шт., монитор – 1 шт., компьютер – 1 шт.), возможность доступа к сети «Интернет», стул для студентов – 128 шт., кресло преподавателя – 1 шт., стол – 65 шт., переносная настольная трибуна – 1 шт., доска настенная магнитно-маркерная – 2 шт., плакат в рамке настенный – 9 шт.

Перечень лицензионного программного обеспечения: Microsoft Windows 7 Professional (ГК № 671-08/12 от 20.08.2012 «На поставку продукции»), Microsoft Office 2007 Professional Plus (Microsoft Open License 46082032 от 30.10.2009, антивирусное программное обеспечение: Kaspersky Endpoint Security (Договор № Д810(223)-12/17 от 11.12.17), 7-zip (свободно распространяемое ПО), Foxit Reader (свободно распространяемое ПО), Foxit Reader (свободно распространяемое ПО), SeaMonkey (свободно распространяемое ПО), Chromium (свободно распространяемое ПО), Java Runtime Environment (свободно распространяемое ПО), doPDF (свободно распространяемое ПО), GNU Image Manipulation Program (свободно распространяемое ПО), Inkscape (свободно распространяемое ПО), XnView (свободно распространяемое ПО), K-Lite Codec Pack (свободно распространяемое ПО), FAR Manager (свободно распространяемое ПО).

#### *64 посадочных места*

Оснащенность: Мультимедийный проектор – 1 шт., проекционная аппаратура: источник бесперебойного питания – 1 шт., экран – 1 шт., ноутбук - 1 шт., (возможность доступа к сети «Интернет»), стойка мобильная – 1 шт., стул для студентов – 64 шт., кресло преподавателя – 1 шт., стол - 33 шт., переносная настольная трибуна – 1 шт., доска белая настенная магнитно-маркерная – 1 шт., плакат в рамке настенный – 4 шт.

Перечень лицензионного программного обеспечения: Microsoft Windows 8 Professional (ГК № 875-09/13 от 30.09.2013 «На поставку компьютерной техники»), Microsoft Office 2007 Professional Plus (Microsoft Open License 46431107 or 22.01.2010), CorelDRAW Graphics Suite X5 (Договор №559-06/10 от 15.06.2010 «На поставку программного обеспечения», Autodesk product: Building Design Suite Ultimate 2016, product Key: 766H1, антивирусное программное обеспечение: Kaspersky Endpoint Security (Договор № Д810(223)-12/17 от 11.12.17), 7-zip (свободно распространяемое ПО), Foxit Reader (свободно распространяемое ПО), Foxit Reader (свободно распространяемое ПО), SeaMonkey (свободно распространяемое ПО), Chromium (свободно распространяемое ПО), Java Runtime Environment (свободно распространяемое ПО), doPDF (свободно распространяемое ПО), GNU Image Manipulation Program (свободно распространяемое ПО), Inkscape (свободно распространяемое ПО), XnView (свободно распространяемое ПО), K-Lite Codec Pack (свободно распространяемое ПО), FAR Manager (свободно распространяемое ПО).

#### *60 посадочных мест*

Оснащенность: Мультимедийный проектор – 1 шт., проекционная аппаратура: источник бесперебойного питания – 1 шт., экран – 1 шт., ноутбук - 1 шт., (возможность доступа к сети «Интернет»), стойка мобильная – 1 шт., стул для студентов – 60 шт., кресло преподавателя – 1 шт., стол - 31 шт., переносная настольная трибуна – 1 шт., доска белая настенная магнитно-маркерная – 1 шт., доска под мел – 1 шт., плакат в рамке настенный – 3 шт.

Перечень лицензионного программного обеспечения: Microsoft Windows 8 Professional (ГК № 875-09/13 от 30.09.2013 «На поставку компьютерной техники»), Microsoft Office 2007 Professional Plus (Microsoft Open License 46431107 or 22.01.2010, CorelDRAW Graphics Suite X5 (Договор №559-06/10 от 15.06.2010 «На поставку программного обеспечения»), Autodesk product: Building Design Suite Ultimate 2016, product Key: 766H1, антивирусное программное обеспечение: Kaspersky Endpoint Security (Договор № Д810(223)-12/17 от 11.12.17), 7-zip (свободно распространяемое ПО), Foxit Reader (свободно распространяемое ПО), Foxit Reader (свободно распространяемое ПО), SeaMonkey (свободно распространяемое ПО), Chromium (свободно распространяемое ПО), Java Runtime Environment (свободно распространяемое ПО), doPDF (свободно распространяемое ПО), GNU Image Manipulation Program (свободно распространяемое ПО), Inkscape (свободно распространяемое ПО), XnView (свободно распространяемое ПО), K-Lite Codec Pack (свободно распространяемое ПО), FAR Manager (свободно распространяемое ПО).

#### *56 посадочных мест*

Оснащенность: Мультимедийный проектор – 1 шт., проекционная аппаратура: источник бесперебойного питания – 1 шт., экран – 1 шт., ноутбук – 1 шт., (возможность доступа к сети «Интернет»), стойка мобильная – 1 шт., стул для студентов – 56 шт., кресло преподавателя – 1 шт., стол – 29 шт., переносная настольная трибуна – 1 шт., доска настенная магнитно-маркерная – 1 шт., плакат в рамке настенный – 5 шт.

Перечень лицензионного программного обеспечения: Microsoft Windows 8 Professional (ГК № 875-09/13 от 30.09.2013 «На поставку компьютерной техники»), Microsoft Office 2007 Professional Plus (Microsoft Open License 46431107 от 22.01.2010), CorelDRAW Graphics Suite X5 (Договор №559-06/10 от 15.06.2010 На поставку программного обеспечения»), Autodesk product: Building Design Suite Ultimate 2016, product Key: 766H1, антивирусное программное обеспечение: Kaspersky Endpoint Security (Договор № Д810(223)-12/17 от 11.12.17), 7-zip (свободно распространяемое ПО), Foxit Reader (свободно распространяемое ПО), Foxit Reader (свободно распространяемое ПО), SeaMonkey (свободно распространяемое ПО), Chromium (свободно распространяемое ПО), Java Runtime Environment (свободно распространяемое ПО), doPDF (свободно распространяемое ПО), GNU Image Manipulation Program (свободно распространяемое ПО), Inkscape (свободно распространяемое ПО), XnView (свободно распространяемое ПО), K-Lite Codec Pack (свободно распространяемое ПО), FAR Manager (свободно распространяемое ПО).

# *52 посадочных места*

Оснащенность: Мультимедийный проектор – 1 шт., проекционная аппаратура: источник бесперебойного питания – 1 шт., экран – 1 шт., ноутбук – 1 шт., (возможность доступа к сети «Интернет»), стойка мобильная – 1 шт., стул для студентов – 52 шт., кресло преподавателя – 1 шт., стол – 26 шт., переносная настольная трибуна – 1 шт., доска настенная магнитно-маркерная – 1 шт., плакат в рамке настенный – 5 шт.

Перечень лицензионного программного обеспечения: Microsoft Windows 8 Professional (ГК № 875-09/13 от 30.09.2013 «На поставку компьютерной техники»), Microsoft Office 2007 Professional Plus (Microsoft Open License 46431107 от 22.01.2010), CorelDRAW Graphics Suite X5 (Договор №559-06/10 от 15.06.2010 «На поставку программного обеспечения»), Autodesk product: Building Design Suite Ultimate 2016, product Key: 766H1, антивирусное программное обеспечение: Kaspersky Endpoint Security (Договор № Д810(223)-12/17 от 11.12.17), 7-zip (свободно распространяемое ПО), Foxit Reader (свободно распространяемое ПО), Foxit Reader (свободно распространяемое ПО), SeaMonkey (свободно распространяемое ПО), Chromium (свободно распространяемое ПО), Java Runtime Environment (свободно распространяемое ПО), doPDF

(свободно распространяемое ПО), GNU Image Manipulation Program (свободно распространяемое ПО), Inkscape (свободно распространяемое ПО), XnView (свободно распространяемое ПО), K-Lite Codec Pack (свободно распространяемое ПО), FAR Manager (свободно распространяемое ПО).

#### *30 посадочных мест*

Оснащенность: Стол аудиторный - 16 шт., стул аудиторный – 30 шт., кресло преподавателя – 1 шт., доска магнитно-маркерная – 1 шт., переносная настольная трибуна – 1шт., рамка с плакатом – 4 шт., перекатная мультимедийная установка (ноутбук Acer Aspire7720 (Intel(R) Core (TM)2 Duo CPU T7700 2.40GHz 2 ГБ); мышь проводная Genius Laser; проектор DLP Texas Instruments VLT-XD600LP; стойка передвижная металлическая многоярусная).

Перечень лицензионного программного обеспечения: Microsoft Windows Pro 7 RUS (Контракт № 0372100009514000092-0003177-01 от 02.09.2014), Microsoft Office Std 2007 RUS (Контракт № 0372100009514000092-0003177-01 от 09.10.2014), Microsoft Open License 46082032 от 30.10.2009, Антивирусное программное обеспечение Kaspersky Endpoint Security (Договор № Д810(223)-12/17 от 11.12.17), 7-zip (свободно распространяемое ПО), FoxitReader (свободно распространяемое ПО), SeaMonkey (свободно распространяемое ПО), Chromium (свободно распространяемое ПО), Java 8 RuntimeEnvironment (свободно распространяемое ПО), doPDF (свободно распространяемое ПО), GNU ImageManipulationProgram (свободно распространяемое ПО), Inkscape (свободно распространяемое ПО), XnView (свободно распространяемое ПО), K-LiteCodecPack (свободно распространяемое ПО), FAR Manager(свободно распространяемое ПО).

#### **Аудитории для проведения практических занятий.**

*52 посадочных места*

Оснащенность: Мультимедийный проектор – 1 шт., проекционная аппаратура: источник бесперебойного питания – 1 шт., экран – 1 шт., ноутбук – 1 шт., (возможность доступа к сети «Интернет»), стойка мобильная – 1 шт., стул для студентов – 52 шт., кресло преподавателя – 1 шт., стол – 26 шт., переносная настольная трибуна – 1 шт., доска настенная магнитно-маркерная – 1 шт., плакат в рамке настенный – 5 шт.

Перечень лицензионного программного обеспечения: Microsoft Windows 8 Professional (ГК № 875-09/13 от 30.09.2013 «На поставку компьютерной техники»), Microsoft Office 2007 Professional Plus (Microsoft Open License 46431107 or 22.01.2010), CorelDRAW Graphics Suite X5 (Договор №559-06/10 от 15.06.2010 «На поставку программного обеспечения»), Autodesk product: Building Design Suite Ultimate 2016, product Key: 766H1, антивирусное программное обеспечение: Kaspersky Endpoint Security (Договор № Д810(223)-12/17 от 11.12.17), 7-zip (свободно распространяемое ПО), Foxit Reader (свободно распространяемое ПО), Foxit Reader (свободно распространяемое ПО), SeaMonkey (свободно распространяемое ПО), Chromium (свободно распространяемое ПО), Java Runtime Environment (свободно распространяемое ПО), doPDF (свободно распространяемое ПО), GNU Image Manipulation Program (свободно распространяемое ПО), Inkscape (свободно распространяемое ПО), XnView (свободно распространяемое ПО), K-Lite Codec Pack (свободно распространяемое ПО), FAR Manager (свободно распространяемое ПО).

#### *30 посадочных мест*

Оснащенность: Стол аудиторный - 16 шт., стул аудиторный – 30 шт., кресло преподавателя – 1 шт., доска магнитно-маркерная – 1 шт., переносная настольная трибуна – 1шт., рамка с плакатом  $-4$  шт., перекатная мультимедийная установка (ноутбук Acer Aspire7720 (Intel(R) Core (TM)2 Duo CPU T7700 2.40GHz 2 ГБ); мышь проводная Genius Laser; проектор DLP Texas Instruments VLT-XD600LP; стойка передвижная металлическая многоярусная).

Перечень лицензионного программного обеспечения: Microsoft Windows Pro 7 RUS (Контракт № 0372100009514000092-0003177-01 от 02.09.2014,), Microsoft Office Std 2007 RUS (Контракт № 0372100009514000092-0003177-01 от 09.10.2014), Microsoft Open License 46082032 от 30.10.2009, Антивирусное программное обеспечение Kaspersky Endpoint Security (Договор № Д810(223)-12/17 от 11.12.17), 7-zip (свободно распространяемое ПО), FoxitReader (свободно распространяемое ПО), SeaMonkey (свободно распространяемое ПО), Chromium (свободно распространяемое ПО), Java 8 RuntimeEnvironment (свободно распространяемое ПО), doPDF (свободно распространяемое ПО), GNU ImageManipulationProgram (свободно распространяемое

ПО), Inkscape (свободно распространяемое ПО), XnView (свободно распространяемое ПО), K-LiteCodecPack (свободно распространяемое ПО), FAR Manager(свободно распространяемое ПО).

#### **8.2. Помещения для самостоятельной работы:**

1. Оснащенность помещения для самостоятельной работы (Учебный центр №1): 13 посадочных мест. Стул – 25 шт., стол – 2 шт., стол компьютерный – 13 шт., шкаф – 2 шт., доска аудиторная маркерная – 1 шт., АРМ учебное ПК (монитор + системный блок) – 14 шт. Доступ к сети «Интернет», в электронную информационно-образовательную среду Университета.

Перечень лицензионного программного обеспечения: Microsoft Windows 7 Professional (Договор № 1105-12/11 от 28.12.2011 «На поставку компьютерного оборудования», Microsoft Open License 49379550 от 29.11.2011); Microsoft Office 2007 Professional Plus (Microsoft Open License 45207312 от 03.03.2009), антивирусное программное обеспечение: Kaspersky Endpoint Security (Договор № Д810(223)-12/17 от 11.12.17), 7-zip (свободно распространяемое ПО), Foxit Reader (свободно распространяемое ПО), Foxit Reader (свободно распространяемое ПО), SeaMonkey (свободно распространяемое ПО), Chromium (свободно распространяемое ПО), Java Runtime Environment (свободно распространяемое ПО), doPDF (свободно распространяемое ПО), GNU Image Manipulation Program (свободно распространяемое ПО), Inkscape (свободно распространяемое ПО), XnView (свободно распространяемое ПО), K-Lite Codec Pack (свободно распространяемое ПО), FAR Manager (свободно распространяемое ПО).

2. Оснащенность помещения для самостоятельной работы (Учебный центр №2): 17 посадочных мест. Доска для письма маркером – 1 шт., рабочие места студентов, оборудованные ПК с доступом в сеть Университета – 17 шт., мультимедийный проектор – 1 шт., АРМ преподавателя для работы с мультимедиа – 1 шт. (системный блок, мониторы – 2 шт.), стол – 18 шт., стул – 18 шт. Доступ к сети «Интернет», в электронную информационно-образовательную среду Университета.

Перечень лицензионного программного обеспечения: Microsoft Windows 7 Professional (Договор № 1105-12/11 от 28.12.2011 «На поставку компьютерного оборудования», Microsoft Open License 49379550 от 29.11.2011); Microsoft Office 2007 Professional Plus (Microsoft Open License 45207312 от 03.03.2009), антивирусное программное обеспечение: Kaspersky Endpoint Security (Договор № Д810(223)-12/17 от 11.12.17), 7-zip (свободно распространяемое ПО), Foxit Reader (свободно распространяемое ПО), Foxit Reader (свободно распространяемое ПО), SeaMonkey (свободно распространяемое ПО), Chromium (свободно распространяемое ПО), Java Runtime Environment (свободно распространяемое ПО), doPDF (свободно распространяемое ПО), GNU Image Manipulation Program (свободно распространяемое ПО), Inkscape (свободно распространяемое ПО), XnView (свободно распространяемое ПО), K-Lite Codec Pack (свободно распространяемое ПО), FAR Manager (свободно распространяемое ПО).

3. Оснащенность помещения для самостоятельной работы (Инженерный корпус): 16 посадочных мест. Стол компьютерный для студентов (тип 4) - 3 шт., стол компьютерный для студентов (тип 6) - 2 шт., стол компьютерный для студентов (тип 7) - 1 шт., кресло преподавателя (сетка, цвет черный) - 17 шт., доска напольная мобильная белая магнитно-маркерная «Magnetoplan» 1800мм×1200мм - 1 шт., моноблок Lenovo M93Z Intel Q87 - 17 шт., плакат - 5 шт. Доступ к сети «Интернет», в электронную информационно-образовательную среду Университета.

Перечень лицензионного программного обеспечения: Microsoft Windows 7 Professional (Microsoft Open License 49379550 от 29.11.2011); Microsoft Office 2007 Professional Plus (Microsoft Open License 46431107 от 22.01.2010); CorelDRAW Graphics Suite X5 (Договор №559-06/10 от 15.06.2010 «На поставку программного обеспечения»), Autodesk product: Building Design Suite Ultimate 2016, product Key: 766H1, антивирусное программное обеспечение: Kaspersky Endpoint Security (Договор № Д810(223)-12/17 от 11.12.17), 7-zip (свободно распространяемое ПО), Foxit Reader (свободно распространяемое ПО), Foxit Reader (свободно распространяемое ПО), SeaMonkey (свободно распространяемое ПО), Chromium (свободно распространяемое ПО), Java Runtime Environment (свободно распространяемое ПО), doPDF (свободно распространяемое ПО), GNU Image Manipulation Program (свободно распространяемое ПО), Inkscape (свободно распространяемое ПО), XnView (свободно распространяемое ПО), K-Lite Codec Pack (свободно

распространяемое ПО), FAR Manager (свободно распространяемое ПО), Cisco Packet Tracer 7.1 (свободно распространяемое ПО), Quantum GIS (свободно распространяемое ПО), Python (свободно распространяемое ПО), R (свободно распространяемое ПО), Rstudio (свободно распространяемое ПО), SMath Studio (свободно распространяемое ПО), GNU Octave (свободно распространяемое ПО), Scilab (свободно распространяемое ПО).

#### **8.3. Помещения для хранения и профилактического обслуживания оборудования:**

1. Центр новых информационных технологий и средств обучения (Учебный центр №1):

Оснащенность: персональный компьютер - 2 шт. (доступ к сети «Интернет»), монитор - 4 шт., сетевой накопитель - 1 шт., источник бесперебойного питания - 2 шт., телевизор плазменный Panasonic - 1 шт., точка Wi-Fi - 1 шт., паяльная станция - 2 шт., дрель - 5 шт., перфоратор - 3 шт., набор инструмента - 4 шт., тестер компьютерной сети - 3 шт., баллон со сжатым газом - 1 шт., паста теплопроводная - 1 шт., пылесос - 1 шт., радиостанция - 2 шт., стол – 4 шт., тумба на колесиках - 1 шт., подставка на колесиках - 1 шт., шкаф - 5 шт., кресло - 2 шт., лестница Alve - 1 шт.

Перечень лицензионного программного обеспечения: Microsoft Windows 7 Professional (Лицензионное соглашение Microsoft Open License 60799400 от 20.08.2012), Microsoft Office 2010 Professional Plus (Лицензионное соглашение Microsoft Open License 60799400 от 20.08.2012), антивирусное программное обеспечение: Kaspersky Endpoint Security (Договор № Д810(223)-12/17 от 11.12.17), 7-zip (свободно распространяемое ПО), Foxit Reader (свободно распространяемое ПО), Foxit Reader (свободно распространяемое ПО), SeaMonkey (свободно распространяемое ПО), Chromium (свободно распространяемое ПО), Java Runtime Environment (свободно распространяемое ПО), doPDF (свободно распространяемое ПО), GNU Image Manipulation Program (свободно распространяемое ПО), Inkscape (свободно распространяемое ПО), XnView (свободно распространяемое ПО), K-Lite Codec Pack (свободно распространяемое ПО), FAR Manager (свободно распространяемое ПО).

2. Центр новых информационных технологий и средств обучения (Учебный центр №2):

Оснащенность: стол - 5 шт., стул - 2 шт., кресло - 2 шт., шкаф - 2 шт., персональный компьютер - 2 шт. (доступ к сети «Интернет»), монитор - 2 шт., МФУ - 1 шт., тестер компьютерной сети - 1 шт., баллон со сжатым газом - 1 шт., шуруповерт - 1 шт.

Перечень лицензионного программного обеспечения: Microsoft Windows 7 Professional (Лицензионное соглашение Microsoft Open License 60799400 от 20.08.2012), Microsoft Office 2007 Professional Plus (Лицензионное соглашение Microsoft Open License 46431107 от 22.01.2010), антивирусное программное обеспечение: Kaspersky Endpoint Security (Договор № Д810(223)-12/17 от 11.12.17), 7-zip (свободно распространяемое ПО), Foxit Reader (свободно распространяемое ПО), Foxit Reader (свободно распространяемое ПО), SeaMonkey (свободно распространяемое ПО), Chromium (свободно распространяемое ПО), Java Runtime Environment (свободно распространяемое ПО), doPDF (свободно распространяемое ПО), GNU Image Manipulation Program (свободно распространяемое ПО), Inkscape (свободно распространяемое ПО), XnView (свободно распространяемое ПО), K-Lite Codec Pack (свободно распространяемое ПО), FAR Manager (свободно распространяемое ПО).

3. Центр новых информационных технологий и средств обучения (Инженерный корпус):

Оснащенность: стол - 2 шт., стул - 4 шт., кресло - 1 шт., шкаф - 2 шт., персональный компьютер - 1 шт. (доступ к сети «Интернет»), веб-камера Logitech HD C510 - 1 шт., колонки Logitech - 1 шт., тестер компьютерной сети - 1 шт., дрель - 1 шт., телефон - 1 шт., набор ручных инструментов - 1 шт.

Перечень лицензионного программного обеспечения: Microsoft Windows 7 Professional (Лицензионное соглашение Microsoft Open License 48358058 от 11.04.2011), Microsoft Office 2007 Professional Plus (Лицензионное соглашение Microsoft Open License 46431107 от 22.01.2010), антивирусное программное обеспечение: Kaspersky Endpoint Security (Договор № Д810(223)-12/17 от 11.12.17), 7-zip (свободно распространяемое ПО), Foxit Reader (свободно распространяемое ПО), Foxit Reader (свободно распространяемое ПО), SeaMonkey (свободно распространяемое ПО), Chromium (свободно распространяемое ПО), Java Runtime Environment (свободно

распространяемое ПО), doPDF (свободно распространяемое ПО), GNU Image Manipulation Program (свободно распространяемое ПО), Inkscape (свободно распространяемое ПО), XnView (свободно распространяемое ПО), K-Lite Codec Pack (свободно распространяемое ПО), FAR Manager (свободно распространяемое ПО).

# **8.4. Лицензионное программное обеспечение:**

1. Microsoft Windows 7 Professional (ГК № 671-08/12 от 20.08.2012 «На поставку продукции», Microsoft Open License 49379550 от 29.11.2011, Договор № 1105-12/11 от 28.12.2011 «На поставку компьютерного оборудования», Лицензионное соглашение Microsoft Open License 60799400 от 20.08.2012), Лицензионное соглашение Microsoft Open License 48358058 от 11.04.2011).

2. Microsoft Windows 8 Professional (ГК № 875-09/13 от 30.09.2013 «На поставку компьютерной техники»).

3. Microsoft Office 2007 Professional Plus (Microsoft Open License 46082032 от 30.10.2009, Лицензионное соглашение Microsoft Open License 46431107 от 22.01.2010, Microsoft Open License 45207312 от 03.03.2009).